, tushu007.com

#### << PowerMILL10.0

 $<<$  PowerMILL10.0

- 13 ISBN 9787122097453
- 10 ISBN 7122097455

出版时间:2011-1

PDF

#### http://www.tushu007.com

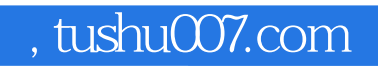

## <<PowerMILL10.0 >>

PowerMILL100

powermill 10.0

 $,$  tushu007.com

# $<<$  PowerMILL10.0  $>>$

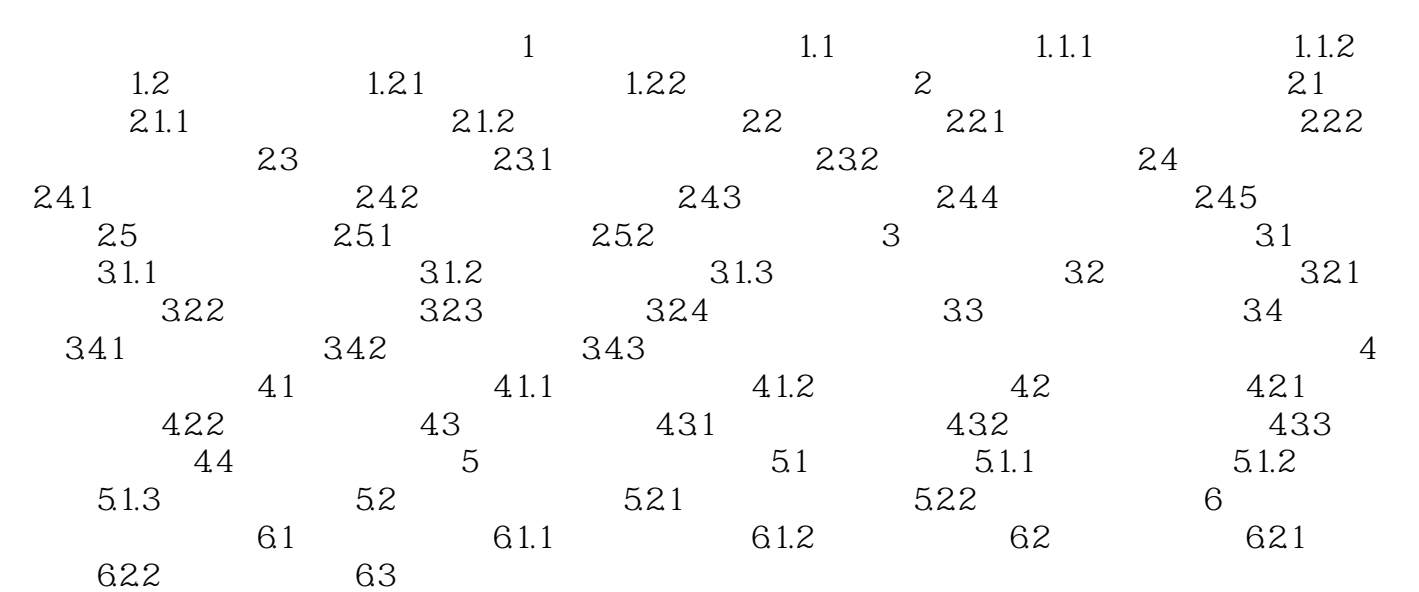

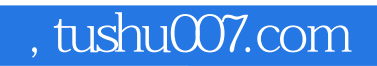

## $<<$  PowerMILL10.0  $>>$

本站所提供下载的PDF图书仅提供预览和简介,请支持正版图书。

更多资源请访问:http://www.tushu007.com